## МІНІСТЕРСТВО ОСВІТИ І НАУКИ УКРАЇНИ НАЦІОНАЛЬНИЙ УНІВЕРСИТЕТ "ЧЕРНІГІВСЬКА ПОЛІТЕХНІКА" КАФЕДРА ЕКОНОМІКИ, ОБЛІКУ І ОПОДАТКУВАННЯ

# **ІНФОРМАЦІЙНІ СИСТЕМИ І ТЕХНОЛОГІЇ В ОБЛІКУ ТА ОПОДАТКУВАННІ**

МЕТОДИЧНІ ВКАЗІВКИ до виконання розрахункової роботи для здобувачів вищої освіти освітнього ступеню «бакалавр» галузі знань 07 «Управління та адміністрування» спеціальності 071 «Облік і оподаткування» всіх форм навчання

> Затверджено на засіданні кафедри економіки, обліку і оподаткування Протокол № 12 від 19.09.2023 р.

Чернігів, 2023

Інформаційні системи і технології в обліку та оподаткуванні. Методичні вказівки до виконання розрахункової роботи для здобувачів вищої освіти освітнього ступеню «бакалавр» галузі знань 07 «Управління та адміністрування» спеціальності 071 «Облік і оподаткування» всіх форм навчання / Укл. : Ю.М. Перетятько. – Чернігів: НУ "Чернігівська політехніка", 2023. 10 с.

Укладач: ПЕРЕТЯТЬКО Юлія Митрофанівна, доцент, доцент кафедри економіки, обліку і оподаткування Національного університету «Чернігівська політехніка»

Відповідальний за випуск: ДЕРІЙ Жанна Володимирівна, доктор економічних наук, професор, завідувач кафедри економіки, обліку і оподаткування Національного університету «Чернігівська політехніка»

Рецензенти: ГНЕДІНА Катерина Володимирівна, доцент, доцент кафедри економіки, обліку і оподаткування Національного університету «Чернігівська політехніка»

# ЗМІСТ

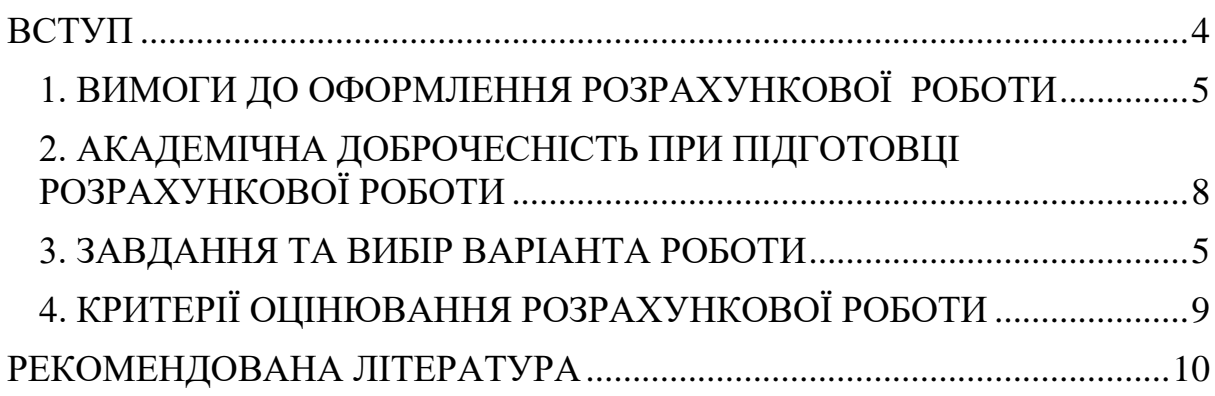

### **ВСТУП**

<span id="page-3-0"></span>Курс «Інформаційні системи і технології в обліку та оподаткуванні» спрямований на надання здобувачам вищої освіти системи знань і навичок з ведення бухгалтерського та податкового обліку із використанням інформаційних технологій. Курс є необхідним етапом професійного становлення та розвитку здобувачів вищої освіти як фахівців у сфері обліку та оподаткування.

Метою розрахункової роботи є набуття практичних навичок і вмінь у сфері цифровізації облікових процесів підприємства.

Автоматизація облікових процесів може бути здійснена багатьма програмними продуктами, однак, на сьогоднішній день, найбільш комплексною програмою є BAS-бухгалтерія, на основі якої і необхідно виконати розрахункову роботу.

Після виконання розрахункової роботи здобувач повинен вміти:

- Готувати вхідну інформацію для автоматизації ланок обліку;

- Формувати первинні документи із використанням програм BAS-бухгалтерія;

Процес автоматизації придбання товарно-матеріальних цінностей, виготовлення продукції та її реалізації;

Процес автоматизації придбання основних засобів та нарахування амортизації;

- Формування стандартизованих регламентованих звітів та підготовки їх до передачі уповноваженим органам засобами телекомунікаційного зв'язку.

## **1. ЗАВДАННЯ ТА ВИБІР ВАРІАНТА РОБОТИ**

<span id="page-4-0"></span>На основі розробленої бази під час виконання лабораторних робіт, здобувачу вищої освіти необхідно відобразити в обліку наступні операції:

- З метою перепродажу придбано 150 шт. крісел у постачальника "Меблі+" за ціною 3500,0 грн кожний з ПДВ (здобувач вищої освіти збільшує ціну на дві останні цифри студентського квитка).

- Придбано планшет у компанії Бреін за 20000,0 грн з ПДВ.

- Придбано виставкове обладнання за 37000,0 грн з ПДВ.

- Отримано передоплату за продукцію від компанії Фрейзер.

- Відвантажено 100 шт. крісел підприємству "СтілСтілець" по 4700,0 грн з ПДВ (здобувач вищої освіти збільшує ціну на дві останні цифри студентського квитка).

- Видано під звіт 500,0 грн. працівнику відділу збуту на закупівлю канцелярії. В той же день було надано товарний чек на суму 450,0 грн. Решту працівником було внесено до каси підприємства.

Нарахована заробітна плата працівникам за поточний місяць.

- Під час інвентаризації виявлено нестачу 10 шт. крісел (здобувач вищої освіти збільшує нестачу на одну останню цифру студентського квитка).

- Закрити місяць.

- Визначити фінансові результати та прибуток (збиток)

- Сформувати Баланс та Звіт про фінансові результати. Зберегти їх у доступному форматі для передачі звітності до уповноважених органів.

- Описати алгоритм завантаження (створення) фінансової звітності до податкових органів в онлайн сервісі iFin (за погодженням із викладачем можливий вибір іншої програми).

Робота виконується у програмі BAS-бухгалтерія та оформлюється письмово. Виконання кожного завдання необхідно супроводжувати фото етапів створення документів.

# **2. ВИМОГИ ДО ОФОРМЛЕННЯ РОЗРАХУНКОВОЇ РОБОТИ**

Текст роботи друкується через **1,5-**інтервал, шрифт – Times New Roman, розмір шрифту – **14 pt**. Слід дотримуватися таких розмірів полів: верхнє – **25 мм**, нижнє – **20** мм, ліве – **30 мм**, праве – **10 мм**. Абзацний відступ має бути однаковим впродовж усього тексту і дорівнювати п'яти знакам (**1,25 см**).

Заголовки структурних частин роботи «ЗМІСТ», «ВСТУП», «ВИСНОВКИ», «СПИСОК ВИКОРИСТАНИХ ДЖЕРЕЛ», «ДОДАТКИ» друкують великими літерами посередині до тексту. Перенесення слів у заголовку не допускається.

Сторінки слід нумерувати арабськими цифрами, додержуючись наскрізної нумерації впродовж усього тексту. Номер сторінки проставляється у *правому верхньому куті* шрифтом *Times New Roman 12 pt* на відстані 10 мм від верхнього та правого країв аркуша без крапки в кінці.

Титульний аркуш включається до загальної нумерації сторінок, але номер сторінки на ньому не проставляється. Ілюстрації та таблиці, розміщені на окремих сторінках, включаються до загальної нумерації сторінок.

*Ілюстрації* позначають словом «*Рисунок»* і нумерують послідовно в межах розділу, за винятком ілюстрацій, поданих у додатках. Номер ілюстрації повинен складатися з номера розділу і порядкового номера ілюстрації (в межах розділу), між якими ставиться крапка. Номер ілюстрації, її назва і пояснювальні підписи розміщують послідовно під ілюстрацією.

Ілюстрації (рисунки, діаграми, графіки, схеми) варто розташовувати безпосередньо після тексту, в якому вони згадуються вперше, або на наступній сторінці. Кожна ілюстрація має відповідати тексту, а текст – ілюстрації. На всі ілюстрації повинні бути посилання в роботі. Якщо ілюстрації створені не автором роботи, необхідно давати посилання на джерело (у квадратних дужках [ ]), з якого запозичена ілюстрація. Назви схем, рисунків, графіків, діаграм, креслень розташовують під ілюстрацією (наприклад, *Рисунок 2.3 – Розрахунок митної вартості*, де 2 – номер розділу, 3 – порядковий номер рисунку в межах розділу).

Відстань від тексту до ілюстрації і від ілюстрації до тексту – один рядок (приблизно 10 мм), якщо ілюстрація вбудовується у структуру тексту, тобто розташована не на окремій сторінці. Оформлення ілюстрацій необхідно виконувати з розрахунком на те, що вони повинні бути достатньо простими для сприйняття, з одного боку, та нести максимум інформації – з іншого.

Назва ілюстрації розташовується симетрично до тексту.

Цифровий матеріал, як правило, повинен оформлятися у вигляді *таблиць*. Таблицю розміщують після першої згадки про неї в тексті таким чином, щоб її можна було читати без повороту сторінки або з поворотом за годинниковою стрілкою.

Кожна таблиця повинна мати назву. Назву не підкреслюють, наводять над таблицею. Назва має бути короткою, інформативною та такою, що відображає загальний зміст таблиці (наприклад, *Таблиця 2.3 – Вихідні дані,*  де 2 – номер розділу, 3 – порядковий номер таблиці в межах розділу).

Перед словом «Таблиця» та після самої таблиці слід пропускати один рядок. Зміст самої таблиці має бути оформлений через **1,0** інтервал, шрифт – **Times New Roman**, розмір шрифту – **10-14 pt**.

Таблицю з великою кількістю рядків можна переносити на інший аркуш. Під час переносу частини таблиці на інший аркуш (сторінку) слово «*Таблиця*» та її номер вказують один раз над першою частиною таблиці. Над другою та наступними частинами пишуть слова «*Продовження таблиці* …» та вказують номер (наприклад, *Продовження таблиці 2.3*) і розміщують по ширині сторінки, а над останньою частиною таблиці пишуть також з розміщенням по ширині слова «*Кінець таблиці*» та вказують номер (наприклад, *Кінець таблиці 2.3*).

При переносі таблиці на іншу сторінку необхідна нумерація колонок на першій та її повторювання на наступних сторінках. Заголовки граф таблиці починають із великої літери, а підзаголовки – з малої, якщо вони складають одне речення із заголовком.

*Формули* та *рівняння* слід розташовувати безпосередньо після тексту, в якому вони згадуються, посередині сторінки.

Перед та після кожної формули повинно бути залишено не менше одного вільного рядка (приблизно 10 мм).

Пояснення значень символів і числових коефіцієнтів треба подавати безпосередньо під формулою в тій послідовності, в якій вони подані у формулі. Значення кожного символу та числового коефіцієнта треба подавати з нового рядка. Перший рядок пояснення починають зі слова «де» без двокрапки. Формули і рівняння у тексті роботі (за винятком формул і рівнянь, наведених у додатках) слід нумерувати порядковою нумерацією в межах розділу. Номер формули складається з номера розділу і порядкового номера формули, відокремлених крапкою, наприклад формула (3.1) – перша формула третього розділу. Номер формули зазначають на рівні формули в дужках у крайньому правому положенні в рядку.

У ході написання роботи необхідно давати *посилання* на джерела, матеріали або окремі результати, з яких наводяться дані. Такі посилання дозволяють відшукати джерело й перевірити достовірність відомостей про його цитування, дають необхідну інформацію щодо нього, допомагають з'ясувати його зміст, мову тексту, обсяг. Посилатися слід на останні видання публікацій. На більш ранні видання можна посилатися лише в тих випадках, коли в них є матеріал, який не включено до останнього видання.

Посилання в тексті на джерела слід зазначати порядковим номером за переліком джерел, виділеним двома квадратними дужками, наприклад, «*у працях [1–7]*» або «*у роботах [5, с. 87-89; 7, с. 7-9]*».

*Список використаних джерел* – елемент бібліографічного апарату, котрий містить бібліографічний опис використаних джерел. Бібліографічний опис джерел складають відповідно до *ДСТУ 8302:2015*. Відомості щодо використаних джерел, включених до списку, слід наводити згідно із вимогами державних стандартів з обов'язковим наведенням назв праць і вихідних даних видавництв. Нумерують джерела арабськими цифрами із крапкою згідно із їхнім порядковим номером у переліку.

## <span id="page-7-0"></span>**3. АКАДЕМІЧНА ДОБРОЧЕСНІСТЬ ПРИ ПІДГОТОВЦІ РОЗРАХУНКОВОЇ РОБОТИ**

Згідно з ст. 42 Закону України "Про освіту" академічна доброчесність – це сукупність етичних принципів та визначених законом правил, якими мають керуватися учасники освітнього процесу під час навчання, викладання та впровадження наукової (творчої) діяльності з метою забезпечення довіри до результатів навчання та/або наукових (творчих) досягнень.

Найпоширенішим випадком академічної недоброчесності є плагіат оприлюднення (частково або повністю) наукових (творчих) результатів, отриманих іншими особами, як результатів власного дослідження (творчості) та/або відтворення опублікованих текстів (оприлюднених творів мистецтва) інших авторів без зазначення авторства [п.4 ст. 42 Закону України "Про освіту"].

Проявами плагіату  $\epsilon^1$ :

- відтворення в тексті наукової роботи без змін, з незначними змінами, або в перекладі тексту іншого автора (інших авторів), обсягом від речення і більше, без посилання на автора (авторів) відтвореного тексту;

- відтворення в тексті наукової роботи через його перефразування чи довільний переказ без посилання на автора (авторів) відтвореного тексту;

- відтворення в тексті наукової роботи наведеної в іншому джерелі науково-технічної інформації (крім загальновідомої) без вказування на те, з якого джерела взята ця інформація;

- відтворення в тексті наукової роботи оприлюднених творів мистецтв без зазначення авторства цих творів мистецтв.

Аби уникнути зловживань та плагіату в розрахунковій роботі необхідно робити посилання на джерела інформації у разі використання ідей, розробок, тверджень та відомостей, які не належать досліднику.

Наприклад,

1

З точки зору системного підходу, організація обліку основних засобів має включати такі обов'язкові елементи: нормативно-методичне забезпечення прямого впливу; оцінка об'єкта обліку, облікова політика, графік документообігу та робочий план рахунків [1, с. 55] - інформація в квадратних дужках означає, що текст взято із джерела 1 та міститься на 55 сторінці із списку використаних джерел під номером 1. А в списку використаних джерел, що розміщується в кінці наукової роботи буде зазначено наступне:

<sup>&</sup>lt;sup>1</sup> Джерело: http://osvita.ua/doc/files/news/616/61647/1-11-8681.pdf

1. Перетятько Ю.М. Організація обліку основних засобів в умовах становлення інформаційної економіки. *Вісник Полісся*. 2019. № 2. С. 50-56.

# **4. КРИТЕРІЇ ОЦІНЮВАННЯ РОЗРАХУНКОВОЇ РОБОТИ**

<span id="page-8-0"></span>Розрахункова робота підлягає оцінюванню, а сумарна кількість балів за неї входить до поточного семестрового контролю. Критерії оцінювання розрахункової роботи визначені в таблиці 1.

| 1 аолиця 1 — критеріі оцінювання розрахункової роботи |                      |
|-------------------------------------------------------|----------------------|
| Критерії оцінювання                                   | Кількісне оцінювання |
|                                                       | критерію             |
| Робота вчасно подана на рецензію викладачу            | 01                   |
| Робота містить всі необхідні елементи                 | 02                   |
| Дотримано технічні вимоги до написання                | 01                   |
| роботи                                                |                      |
| Дотримання академічної етики посилань                 | 01                   |
| Чітко, логічно та обґрунтовано викладені              | 02                   |
| результати роботи                                     |                      |
| Наявність арифметичних помилок                        | 03                   |
| Захист розрахункової роботи                           | 05                   |
| Всього                                                | 15                   |

Таблиця 1 – Критерії оцінювання розрахункової роботи\*

\*Кількісне оцінювання наукової роботи можуть змінюватись, про, що викладачлектор попереджає перед початком начального семестру.

### **РЕКОМЕНДОВАНА ЛІТЕРАТУРА Основна**

<span id="page-9-0"></span>1. Краєвський В. М., Титенко Л. В., Паянок Т. М., Параниця Н. В., Богдан С. В. Управлінські інформаційні системи в обліку та оподаткуванні : навч. посіб. Університет ДФС України. Ірпінь, 2020. 288 с.;

2. Адамик О.В. Інформаційні системи і технології в обліку й аудиті: опорний конспект лекцій. Тернопіль : ТНЕУ, 2017. 52 с

3. Pol Lim F. Impact of Information Technology on Accounting Systems. URL:

https://www.researchgate.net/publication/299273594 Impact of Information Tec hnology\_on\_Accounting\_Systems

#### **Додаткова**

4. Перетятько Ю., Черняк Д. Автоматизація бухгалтерського обліку бюджетних установа. *Науковий вісник Полісся*. 2021. №1. С. 141-149.

5. Організація бухгалтерського обліку : навч. посіб. / за ред. В.С. Леня. Чернігів : НУ "Чернігівська політехніка", 2021. 568 с.

### **Інформаційні ресурси**

6. Законодавство України. *Верховна Рада України:* веб-сайт. URL: https://zakon.rada.gov.ua/laws/main/index

7. Міністерство фінансів України: веб-сайт. URL: http://www.minfin.gov.ua

8. Національна бібліотека України ім. В.І. Вернадського: веб-сайт. URL: http//www.nbuy.gov.ua

9. Програма iFin. веб-сайт. URL: //www.ifin.ua/

10. Програма taxer. веб-сайт. URL:<https://taxer.ua/>

11. BAS. веб-сайт. URL:<https://www.bas-soft.eu/>

12. Електронний кабінет платника податків. URL: https://cabinet.tax.gov.ua/